## 教師用コンピューター機器等仕様書

1 調達機器

 調達する機器及び数量は、本仕様書及び別紙「調達機器等一覧表」のとおりと する。

- 2 入札金額
- (1)入札金額には、本仕様による一切の費用(機器の搬入及び設置、既存機器の 撤去、研修費用等)を含むものとする。
- (2)受注後、納品機器一覧を作成の上、入札金額及び納入機器の詳細がわかるよ う内訳書をつけて発注者に提出すること。
- (3)納品後半年間は、発注者から設置の指示があった学校へ設置しに行くこと (その際、職員室内機器電源配線接続工事等が発生する場合の費用についても、 今回の入札金額に含むものとする)。
- 3 納入期限

平成28年3月31日(木)

- ※ただし、各小中学校への設置については、人事異動発表後の3月30日及び 31日の2日間で行うものとする(設置台数については15台程度)。
- 4 納品場所
- (1)安城市横山町下毛賀知13番地1 安城市教育センター
- (2)発注者から設置の指示があった安城市内小中学校

5 条件

受注者は、本仕様書の条件を満たす内容で、設定作業を実施すること。

- (1) 教師用ノートブック型パソコン関連
	- ア 日本国内で企業向けに市販されている機器であり、別紙「調達機器等一覧 表」以上の条件を満たす製品とする。
		- ※契約後、納入予定機種がモデルチェンジのため納入困難となった場合は、 後継機種又は上位機種での納入を可能とするが、仕様及び契約金額の変更 はないものとし、機種変更理由を書面にて提出すること。
	- イ 故障等により部品の交換等が発生する可能性があるため、日本国内に本社

を有し、国内企業向けに市販されている機器であること(情勢の変化により 日本市場から撤退した企業の例があるため、長期利用に耐えうる信頼性確保 のための条項です)。

- ウ 機器購入後の5年間は、補修用性能部品を供給できること。
- エ グリーン購入法に定める判断基準を満たしているもの及び市の定めるグリ ーン購入手順書のパソコン購入基準に適合した製品とする。
- オ ソフトウェアのインストール及び機器設定が済んだ状態で、かつ既存のネ ットワークと接続し、教職員がパソコンの電源を投入したら、これまでと同 様の業務が行える状態にして納品すること。
- カ 据付時には、備品管理ラベルを作成し貼りつけること。ラベルに記載する 項目は、発注者の指示に基づいて対応すること。
- キ 各小中学校にパソコンを設置する場合、据付配線調整を行うこと。
- (2)ソフトウェア関連
	- ア パソコンに搭載するソフトウェア等の仕様は、別紙「調達機器等一覧表」 による。
	- イ 導入するソフトウェアについては、必要台数分のライセンスを準備するこ と。
	- ウ 各ソフトウェアは、指定のない限り最新バージョンを使用すること。
	- エ 各ソフトウェアは、コンピューターにインストールし、設定を行うこと。
	- オ 発注者が別途用意するソフトウェアをインストールすること(校務支援ソ フト、教材ソフト、ウイルスバスター、資産管理ソフト等を予定)。
	- カ ソフトウェア設定内容については、発注者の指示にて行うこと。
- (3)設定作業
	- ア すべてのパソコンに設定する作業
	- (ア)全校で重複しない、一意のコンピューター名をつけること(AD認証済 みであること)。
	- (イ)Windows及びOfficeのインストール及びライセンス認証を 行うこと。
	- (ウ) 導入時点で、マイクロソフト社より公表されているWindows及び Officeの最新のアップデートを完了していること。
	- イ 小中学校ごとの設定となる作業 各小中学校に設置する際、以下のとおり設定作業を行うこと。
- (ア)プリンターの設定
	- a モノクロプリンターについては、共有設定不可とする。
	- b カラープリンターについては、現地設定に応じて設定を行うこと(共 有設定については、設定時ログインユーザーのみで使用可能であるた め、AD側で設定を行うこと)。
- (イ)ファイルサーバーへの設定

 設定されている共有フォルダーのショートカットを、デスクトップに貼 り付けること(ローカルユーザーを含めたどのユーザーでもショートカ ットが表示されるように設定すること)。

(ウ)ショートカットの作成

アンサーバー (全校共通) 及びC4th (各校単位)のショートカット を、デスクトップに貼り付けること。

- ウ 個人ごとの設定となる作業
- (ア) プリンターの設定

ADで配布できない場合は、使用ユーザーごとに設定を行うこと。

(イ)メールの設定

 安城市教育センターより配布している利用者情報に基づいて、メールの 設定及び送受信の確認を行うこと。

- (4)保守
	- ア 教師用コンピューター機器は、納入後、1年間は受注者の責任において無 償で保守を行うものとする。また、保守サポートは迅速に行うものとする。
	- イ 故障時の対応は速やかに行うものとする。復旧に時間がかかる場合は、納 入後1年間については、受注者にて今回入札時の仕様と同等以上のスペック を有する代替機器を1営業日以内に用意し対応すること。なお、納入後1年 間の保守対応(受付)時間は、月曜日~土曜日(祝祭日と12月29日~1 月3日を除く)の午前8時から午後6時までとし、コールセンター対応は不 可とする。メーカー保守の場合でも、必ず受注者は同行及び立会をすること。
	- ウ 納入後1年以内に設定、工事、配線に関する不具合が判明した場合は、土、 日、祝日問わず、即日無償にて対応し、収束させること。
- (5)基本システムのバックアップ
	- ア OSごと(2台分)のシステム基本設定後の状態をバックアップすること (ライセンス購入の際は、指示がない限り、発注者にインストールメディア

及びバックアップCD又はDVDをOSごとに1組ずつ用意すること。)。 イ 各ソフトウェアライセンスの権利に抵触しないように作業すること。

(6)納品一覧の作成

納品後、納入機器一覧(製品名やライセンス番号等)を作成し、紙及び電子 データで1部ずつ提出すること。

- 6 注意事項
- (1)保守及び設定内容については発注者の指示にて行うこと。
- (2)本契約について、納品検査を完了した日から1年以内で、かつ善良なる管理 者の注意義務のもとにおいて発生した機器及びシステムの故障は、次の除外物 品を除いて全て受注者の負担において修理、復旧するものとする。 ※除外物品:マウスパッド、OAタップ
- (3)各機器は発注者又は学校が指定する場所に設置し、各機器及び電源等の接続 を行うものとする。
- (4)機器の搬入、設置及びシステム設定等の際、児童又は生徒等の安全管理を十 分学校と協議し、事故のないよう注意すること。
- (5)設置、調整作業の際生ずるゴミについては、受注者が責任をもって片付け持 ち帰ること。

- 担 当 教育委員会総務課庶務係
- 電 話 0566-71-2253
- FAX 0566-77-0001

## 調達機器等一覧表

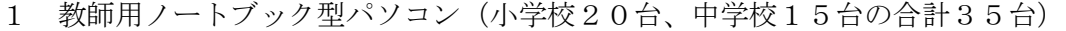

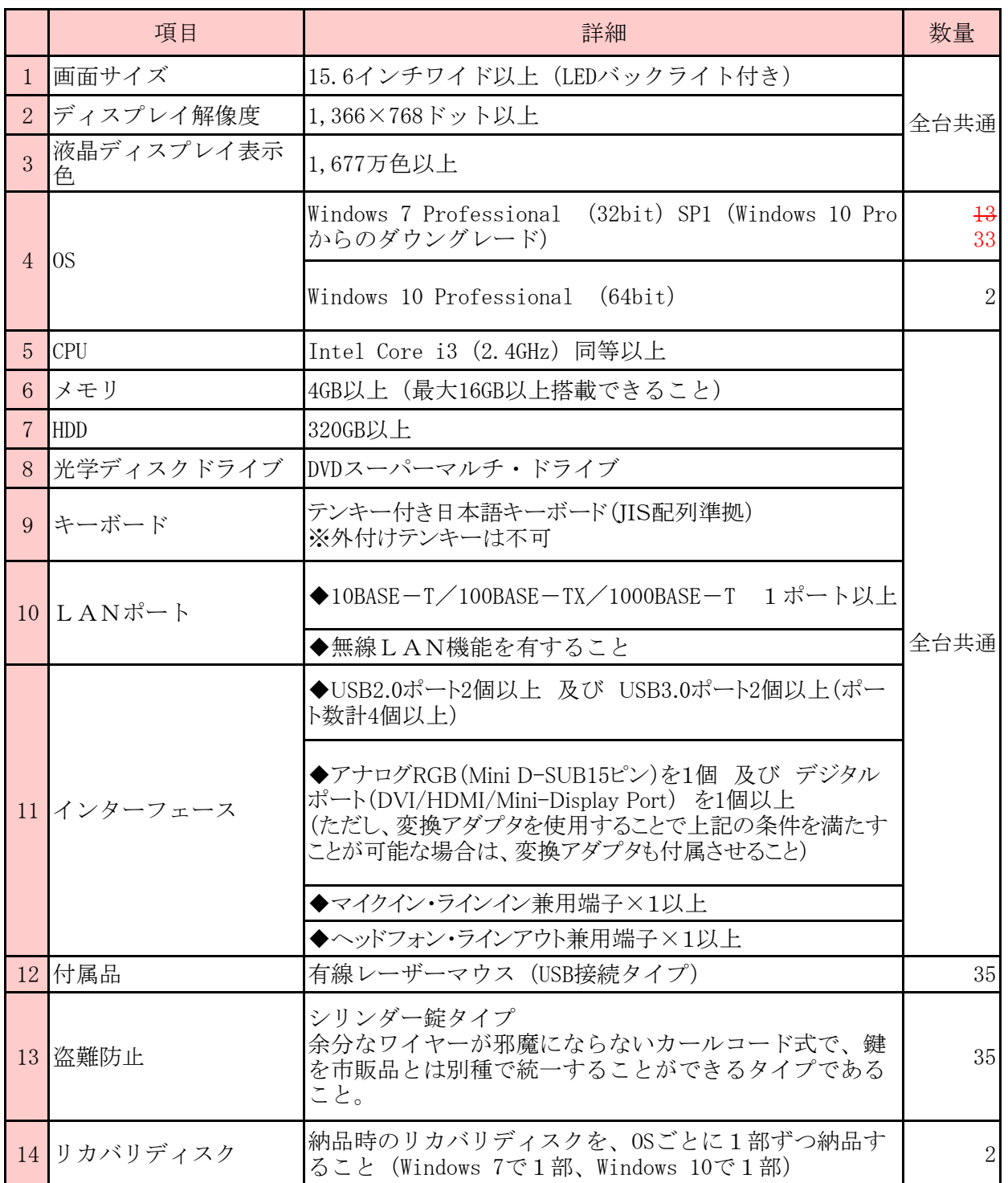

※故障等により部品の交換等が発生する可能性があるため、メモリやインターフェース、マウ ス、ACアダプタはパソコンの品質保証上、「パソコンメーカー指定の純正品」とする。

2 ソフトウェア(小学校20本、中学校15本の合計35本)

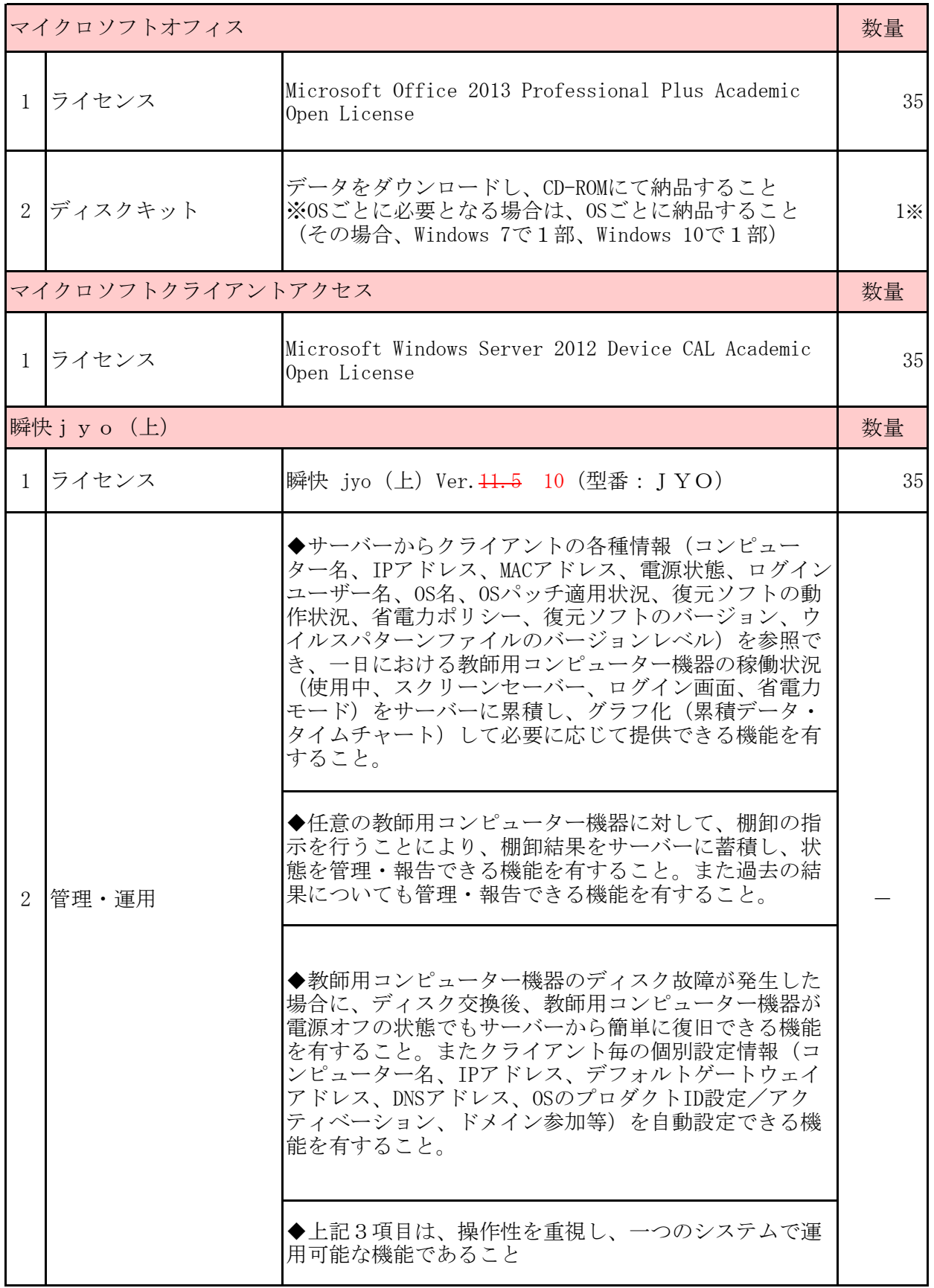